## Package 'syllogi'

January 9, 2024

Type Package

Title Collection of Data Sets for Teaching Purposes

Version 1.0.2

Date 2024-01-01

Author Jared Studyvin [aut, cre]

**Depends** R  $(>= 3.6.0)$ 

Imports

Maintainer Jared Studyvin <studyvinstat@gmail.com>

Description Collection (syllogi in greek) of real and fictitious data sets for teaching purposes. The datasets were manually entered by the author from the respective references as listed in the individual dataset documentation.

The fictions datasets are the creation of the author, that he has found useful for teaching statistics.

License Apache License (>= 2)

RoxygenNote 7.2.3

NeedsCompilation no

Repository CRAN

Date/Publication 2024-01-08 23:40:02 UTC

## R topics documented:

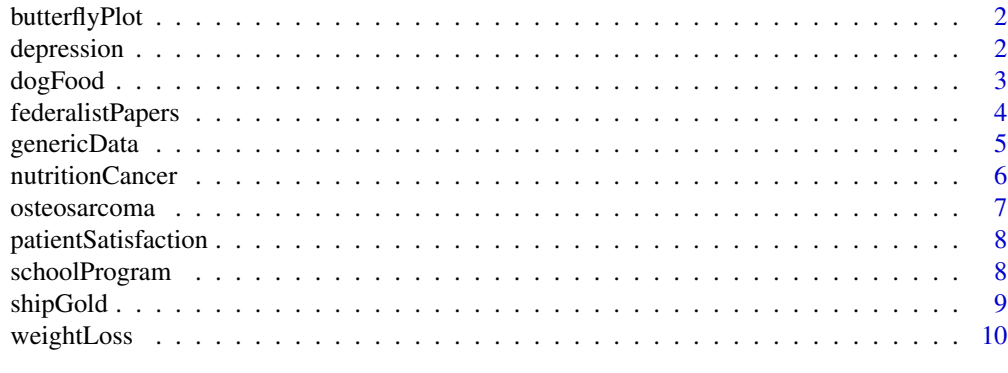

**Index** [12](#page-11-0)

<span id="page-1-0"></span>

## **Description**

Data.frame

## Usage

data(butterflyPlot)

## Format

The data frame has 40 rows and 2 variables:

area Plot area size in hectares.

numSpecies Count of number of unique species.

#### Details

Plots ranging in size from 1ha to 1000ha, were left uncut in a larger landscape of logged tropical rainforest. In each plot the number of unique butterfly species was recorded. What is the relationship between plot size and unique species count?

#### References

fictitious data set

#### Examples

```
data("butterflyPlot", package='syllogi')
str(butterflyPlot)
```
depression *Self Reported Depression*

## Description

Self reported level of depression and other associated metrics.

#### Usage

data(depression)

#### Format

An object of class data. frame with 50 rows and 13 columns.

#### <span id="page-2-0"></span>dogFood 33 and 33 and 33 and 33 and 33 and 33 and 33 and 33 and 33 and 33 and 33 and 33 and 33 and 33 and 33 and 33 and 33 and 33 and 33 and 33 and 33 and 33 and 33 and 33 and 33 and 33 and 33 and 33 and 33 and 33 and 33 a

#### Details

This is a fictious dataset useful for teaching how to use and interpret linear statistical models. The variables are:

- educate Level of Education: (1) professional degree (non-college), (2) 2 years of college, (3) 2+ years of college, but not a BS degree, (4) BS degree, (5) MS degree
- **income** Annual Income:  $1 = $10,0001$  to \$19,999;  $2 = $20,000$  to \$29,999; ...  $9 = $90,000$  to  $$99,999$ ;  $10 = $100,000$  or more
- **trauma** Experience of Trauma; Percent of Life Events Viewed as Traumatic:  $0 = 0\%$ ,  $1 = 10\%$ ,  $2 = 10\%$  $20\%, \ldots, 9 = 90\%, 10 = 100\%$
- satisfac Satisfied with your Life:  $0 = No$ ,  $1 = Yes$
- **control** Feeling of Control; How much do you feel in control:  $0 = Not$  at all,  $1 = A$  Little,  $2 =$ Some,  $3 = A$  Lot,  $4 =$  Completely
- history Family History of Depression:  $0 = No$ ,  $1 = Yes$
- **exercise** Weekly Amount of Exercise:  $0 = \text{None}$ ,  $1 = 1$  Hour,  $2 = 2$  Hours,  $3 = 3$  Hours,  $4 = 4$ Hours,  $5 = 5$  or more Hours
- mhpg 3-methoxy-4-hydroxyphenylethyleneglycol, Depression Related Chemical Secreted in Urine; milligrams secreted per 24 hour period, labeled as  $mg/24h$ :  $0 = 0$  mg/24h,  $1 = 100$  mg/24h,...,  $9 = 900$  mg/24h,  $10 = 1000 + mg/24h$
- sleep Amount of Sleep Problems:  $0 = \text{None}$ ,  $1 = 10\%$  of the time, ...,  $9 = 90\%$  of the time,  $10 =$ 100% of the time
- depress Perceived Level of Depression:  $0 = \text{None}$ ,  $1 = 10\%$  of the time, ...,  $9 = 90\%$  of the time,  $10 = 100\%$  of the time
- depress Yes Do I consider myself depressed:  $0 = No$ ,  $1 = Yes$
- welbeing Feeling of Well Being; how often do you feel good about yourself:  $0 = \text{None}$ ,  $1 = 10\%$ of the time, ...,  $9 = 90\%$  of the time,  $10 = 100\%$  of the time

**gender** Your Sex:  $0 = \text{Male}$ ,  $1 = \text{Female}$ 

#### References

fictitious data set

dogFood *Fictitious Data Set Comparing Dog Food Brands*

#### Description

Data.frame

#### Usage

data(dogFood)

## <span id="page-3-0"></span>Format

The data frame has 25 rows and 2 variables:

type The type of dog food: our dog food or one of the four top sellers.

gain The percent weight gain.

## Details

You are hired as a statistical consultant for a dog food manufacturing company. The engineers who designed the company's dog food would like to know how it compares to the current top selling dog food brands on the market? To answer this question, 25 puppies of the same breed and age (within a week of each other) were chosen for this study. Five puppies were assigned to each dog food type. After 4 weeks the percent of weight gained for each puppy was determined.

## References

fictitious data set

#### Examples

```
data("dogFood", package='syllogi')
str(dogFood)
```
federalistPapers *Federalist Papers*

## Description

List of the Federalist Papers

#### Usage

data(federalistPapers)

#### Format

The list has 86 elements, each element is a list with 2 elements. The paper element is the text of the paper. The meta element is a data frame:

number Paper number.

author Author of the paper.

title Title of the paper.

**journal** Newpaper that published the paper.

date Date of publication.

## <span id="page-4-0"></span>genericData 5

## Details

The Project Gutenberg version of the Federalist Papers attributes paper No. 58 to Madison, but Mosteller and Wallace consider this paper to have disputed authorship. Thus, this version considers No. 58 authorship to be disputed.

The Project Gutenberg has two slightly different versions of No. 70, both included.

#### References

https://www.gutenberg.org/ebooks/18

Mosteller, F. and D. L. Wallace. Inference and Disputed Authorship: The Federalist. Reading, MA., 1964

#### Examples

```
data("federalistPapers", package='syllogi')
str(federalistPapers)
```
genericData *Generic Data Set*

#### Description

Generic data set with four ratio predictors (X1,X2,X3,X4), two categorical predictors (A,B) and one ratio response variable (Y).

#### Usage

data(genericData)

#### Format

An object of class data. frame with 60 rows and 7 columns.

#### Details

This is a fictious dataset useful for teaching how to use and interpret linear statistical models.

## References

fictitious data set

```
data("genericData", package='syllogi')
str(genericData)
```
<span id="page-5-0"></span>

#### Description

Data.frame

#### Usage

data(nutritionCancer)

#### Format

The data frame has 50 rows and 6 variables:

id ID number of each patient.

age The age of the patient in years.

length The duration or time in months the patient has had breast cancer.

serving The number of servings the patient eats of fruits and vegetables in a typical day.

familyHistory Does or did any blood relatives (i.e. mother, grandmother, aunt, etc.) have or had breast cancer?

stage The stage of the cancer: 0-non-invasive to IV-very invasive or "advanced" cancer.

## Details

Fictitious data set for teaching purposes. The fictitious scenario:

The purpose of a medical study is to examine the relationship between eating fruits and vegetables and breast cancer. To study the relationship, 1500 caucasian women with breast cancer were randomly selected from the list of cancer patients in the U.S. The first 50 patients have been measured.

#### References

Fictitious data set

```
data("nutritionCancer", package='syllogi')
str(nutritionCancer)
```
<span id="page-6-0"></span>

#### Description

Data.frame

#### Usage

data(osteosarcoma)

## Format

The data frame has 8 rows and 5 variables:

lymphocyticInfiltration Patient has high or low lymphocytic inflitration.

gender Female (F) or Male (M).

osteoblasticPathology Patient has osteoblastic pathology yes or no.

diseaseFreeYes Number of patients that are disease free after three years.

diseaseFreeNo Number of patients that are not disease free after three years.

#### Details

A study of nonmetastatic osteosarcoma was done. They recorded if the patient was disease free after three years. They recorded the gender, level of lymphocytic infiltration, and if there is osteoblastic pathology or not. Can the probability of being desease free after 3 years be predicted?

#### References

A M Goorin, A Perez-Atayde, M Gebhardt, J W Andersen, R H Wilkinson, M J Delorey, H Watts, M Link, N Jaffe, and E Frei 3rd Journal of Clinical Oncology 1987 5:8, 1178-1184

Agresti, A. (2002) Categorical Data Analysis. 2nd Edition, John Wiley & Sons, Inc., New York, 320-332. http://dx.doi.org/10.1002/0471249688

```
data("osteosarcoma", package='syllogi')
str(osteosarcoma)
```
<span id="page-7-0"></span>patientSatisfaction *Patient Satisfaction*

#### Description

Data.frame

#### Usage

data(patientSatisfaction)

#### Format

The data frame has 46 rows and 4 variables:

satisfaction Patient's level of satisfaction, higher value means more satisfied.

age Patient's age in years.

severityIllness Patient's severity of illness, higher value means more sever.

anxietyLevel Patient's anxiety level, higher value means more sever.

#### Details

A hospital administrator wants to predict patient's satisfaction using their age, severity of illness, and anxiety level. Forty six patients were selected for the study.

#### References

Kutner, M. H., Nachtsheim, C., Neter, J., & Li, W. (2005). Applied linear statistical models (5th ed.). McGraw-Hill Irwin.

#### Examples

```
data("patientSatisfaction", package='syllogi')
str(patientSatisfaction)
```
schoolProgram *High School and Beyond Survey*

#### Description

A survey conducted on high school seniors by the National Center of Education Statistics.

#### Usage

data(schoolProgram)

#### <span id="page-8-0"></span>shipGold 9

## Format

The data frame has 200 rows (a student) and 11 variables:

id Student ID.

gender Student's gender.

race Student's race.

ses Socio economic status of the student's family, with levels low, middle, and high.

schtype Type of school: public or private.

prog Type of program the student wants to attend after high school.

read Student's standardized reading score.

write Student's standardized writing score.

math Student's standardized math score.

science Student's standardized science score

scost Student's standardized social studies score

## Details

Two hundred students were randomly selected from the whole cohort in the survey.

#### References

https://www.openintro.org/data/index.php?data=hsb2 UCLA Institute for Digital Research & Education - Statistical Consulting.

#### Examples

```
data("schoolProgram", package='syllogi')
str(schoolProgram)
```
shipGold *Ships and Gold*

#### Description

Data.frame

## Usage

data(shipGold)

#### Format

The data frame has 20 rows (a ship) and 2 variables:

shipSize Size of the ship measured in inches on the horizon.

gold Amount of gold pieces on the ship.

## Details

Fictitious data set for teaching purposes. The fictitious scenario:

Captain Buck Tooth has taken you prisoner aboard his pirate ship, the Lucky Lemon. He sees from your college transcripts you have taken a couple of statistics courses. Captain Buck Tooth wants you to predict the amount of gold a ship is carrying based on the size of the ship. Specifically, he thinks bigger ships carry more gold. For the last several ships he has looted he measured the height in inches when the ship was still way off on the horizon. The captain also has a good memory and remembers how much gold was taken from each ship in number of pieces.

## References

Fictitious data set

#### Examples

data("shipGold", package='syllogi') str(shipGold)

weightLoss *Weight Loss Study*

#### **Description**

Data frame.

#### Usage

data(weightLoss)

#### Format

The data frame has 60 rows and 2 variables:

drug Which weight loss drug the participant took for 6 weeks.

loss Percent of weight loss after the 6 weeks.

## Details

Fictitious data set for teaching purposes. The fictitious scenario:

You are a statistical consultant. A client comes to you asking for help with their analysis. The client is from a drug company. Their new drug is supposed to help people lose weight. They conducted an experiment with their drug (drug A) and the two best selling weight loss drugs (B and C). Male participants from age 50-60 were used in the study. Each participant took one of the drugs for 6 week and the percent of weight loss was recorded.

#### References

Fictitious data set

<span id="page-9-0"></span>

## weightLoss 11

```
data("weightLoss", package='syllogi')
str(weightLoss)
```
# <span id="page-11-0"></span>Index

∗ data butterflyPlot, [2](#page-1-0) depression, [2](#page-1-0) dogFood, [3](#page-2-0) federalistPapers, [4](#page-3-0) genericData, [5](#page-4-0) nutritionCancer, [6](#page-5-0) osteosarcoma, [7](#page-6-0) patientSatisfaction, [8](#page-7-0) schoolProgram, [8](#page-7-0) shipGold, [9](#page-8-0) weightLoss, [10](#page-9-0)

butterflyPlot, [2](#page-1-0)

depression, [2](#page-1-0) dogFood, [3](#page-2-0)

federalistPapers, [4](#page-3-0)

genericData, [5](#page-4-0)

nutritionCancer, [6](#page-5-0)

osteosarcoma, [7](#page-6-0)

patientSatisfaction, [8](#page-7-0)

schoolProgram, [8](#page-7-0) shipGold, [9](#page-8-0)

weightLoss, [10](#page-9-0)